#### Luento 10 (verkkoluento 10) Käännös, linkitys ja lataus

Ohjelmasta prosessiin Käännösyksikkö Kääntämisen vaiheet Makrot, literaalit Staattinen ja dynaaminen linkitys Nimien sidonta

#### Lausekielestä suoritukseen

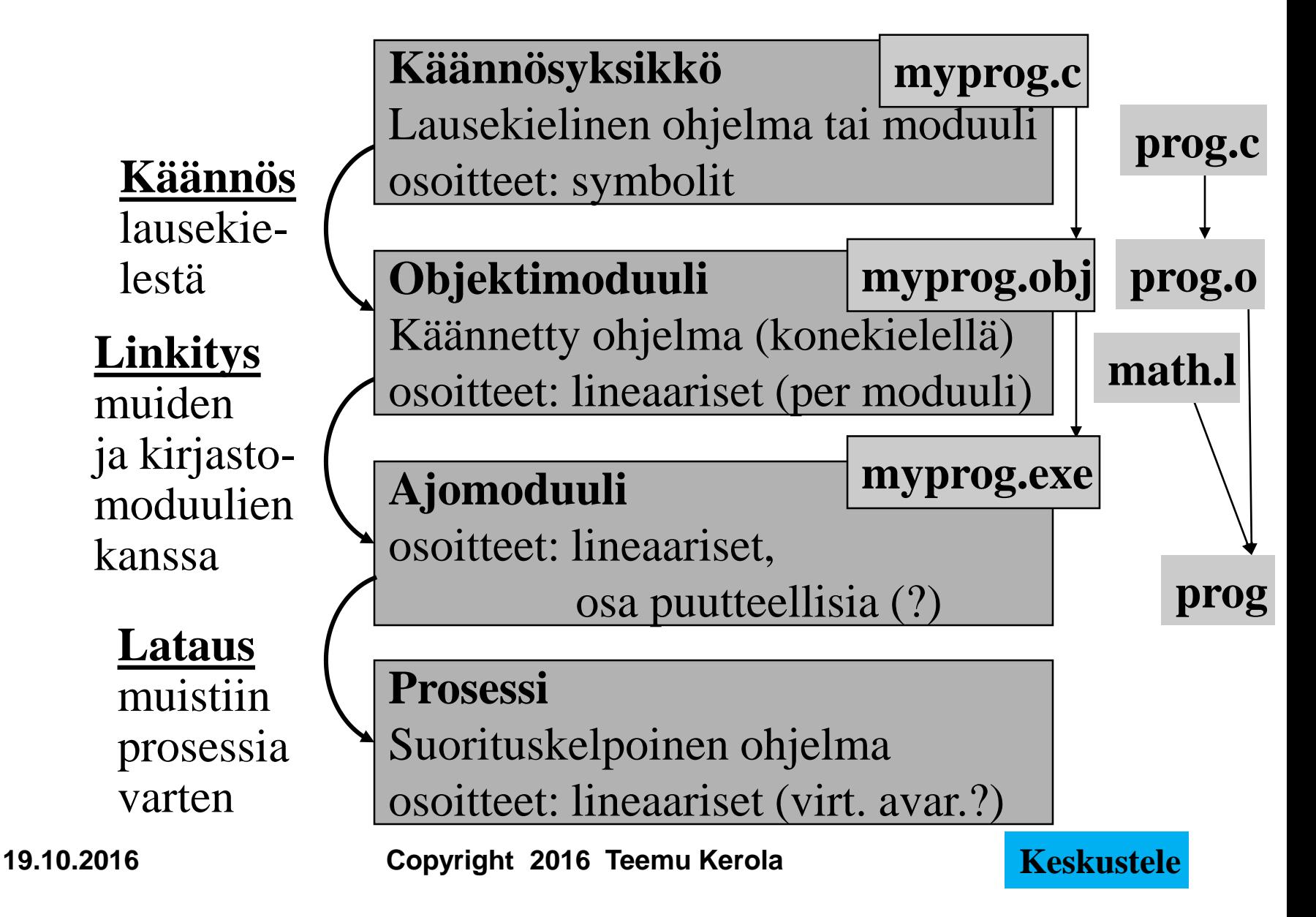

# Objektimoduuli

- Konekielinen koodi
	- moduulin sisäiset viitteet paikallaan (lineaarisessa muistiavaruudessa)
	- moduulin ulkopuoliset viitteet merkitty
- Linkitystä varten:
	- Uudelleensijoitustaulu. Tiedot niiden osoitteiden sijainneista, jotka täytyy päivittää, kun moduulin osoiteavaruus yhdistetään jonkin toisen moduulin osoiteavaruuden kanssa linkityksessä **IMPORT**
	- Tiedot viittauksista moduulin ulkopuolelle
	- Tiedot moduulin kohdista, joihin saa viitata ulkopuolelta
	- Symbolitaulu **SYMBOL TABLE**

**EXPORT**

**RELOCATION TABLE**

## Symbolitaulu

- Mikä arvo kullakin symbolilla on?
	- Staattinen arvo voi olla (myös) muistiosoite
- Kääntäjä generoi
- Ylläpidetään linkityksen aikana
- Joskus ylläpidetään myös latauksen jälkeen virheilmoitusten tekemistä varten
	- ohjelmien kehitysympäristöt ylläpitävät symbolitaulua koko ajan
- Jätetään pois valmiista ohjelmasta
	- vie turhaa tilaa, ei tarvita normaalisuorituksessa

## Makro

- Usein toistuva koodisarja, helpottaa ohjelmointia
- Voi sisältää parametreja
	- nimiparametreja (call-by-name)
- Käsitellään ennen kääntämistä
	- eivät kuulu konekieleen
	- makron "kutsu" (käyttö) korvataan makron rungolla
- Esimerkkejä
	- swap
	- aliohjelmien prologi ja epilogi
	- itse tehdyt, kääntäjän käyttämät
- Erot aliohjelmiin
	- Kutsu ajankohta, call/return, koodien lukumäärä

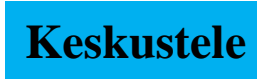

## Literaalit

• Korkean tason kielissä kaikki isot vakiot ovat literaaleja **N := 35000; var myStr = "literal"**

– kääntäjän pitäisi estää literaalien muuttaminen

**FortranX: 5 = 6;**

**LOAD R1, six STORE R1, five** 2??

– literaalia ei saisi välittää viiteparametrina

- aliohjelma voisi muuttaa sen arvoa?
- Joissakin symbolisissa konekielissä literaalien implisiittinen (automaattinen) määrittely
	- helpommin kirjoitettavaa/luettavaa koodia
	- literaalin 234567 tilanvaraus automaattisesti

**Load R14, =F'234567'** 

Symbolin F'234567' määrittely: F'234567' ≡ "sen muistipaikan osoite, jonka arvo on 234567"

**19.10.2016 Copyright 2016 Teemu Kerola 6**

**Java string?**

### Assembler käännös

- 1. vaihe (koodin läpikäynti)
	- laske käskyjen tilanvaraukset
	- generoi symbolitaulu, muut taulut
- 2. vaihe (koodin läpikäynti)
	- generoi lopullinen objektimoduuli
	- tulosta symbolinen konekielinen listaus
	- generoi taulut linkitystä varten
	- anna virheilmoitukset
- 3. vaihe
	- koodin generointi ja optimointi
	- voi olla oikeasti ennen 2. vaihetta tai sen yhteydessä

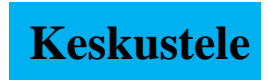

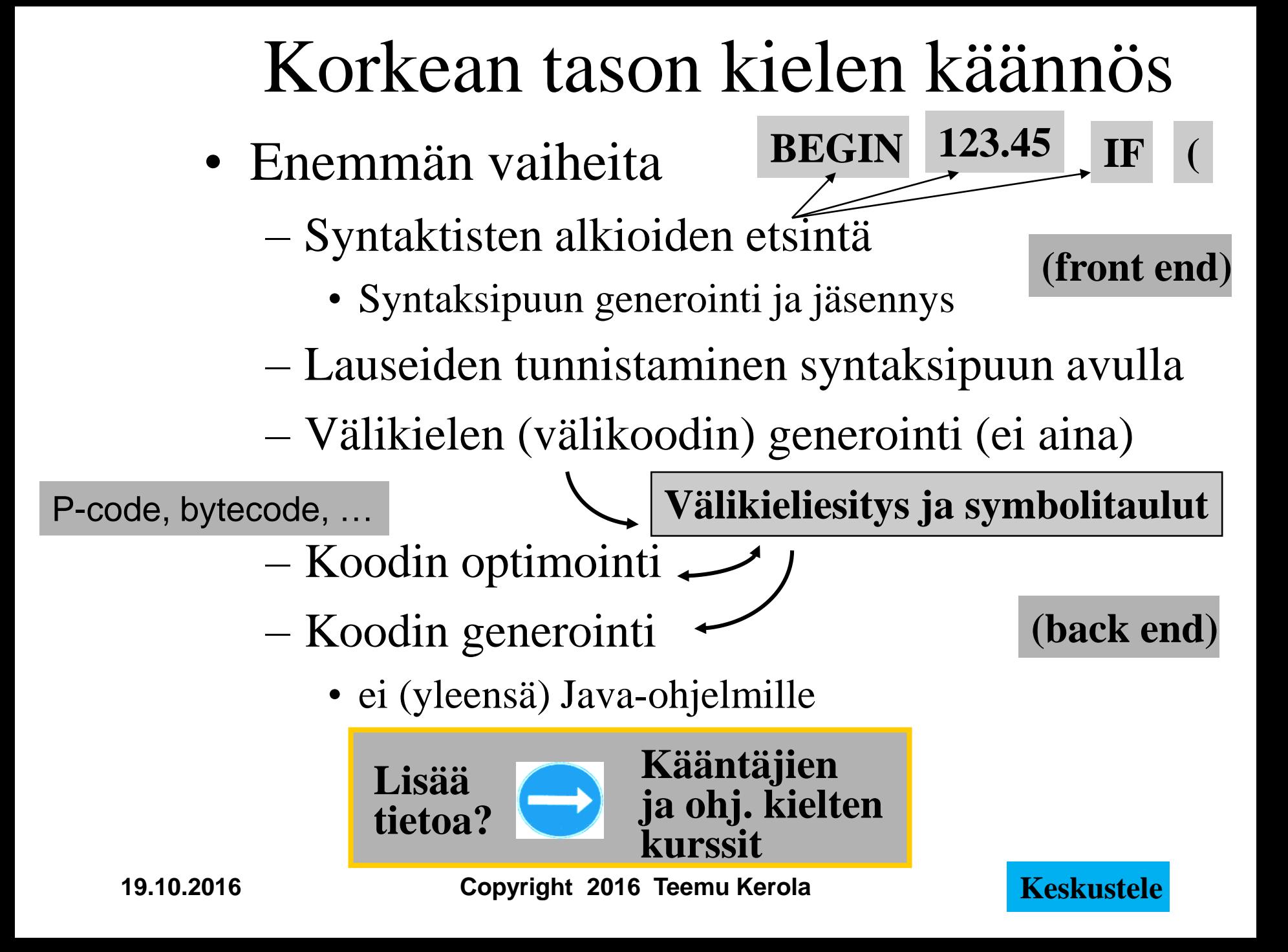

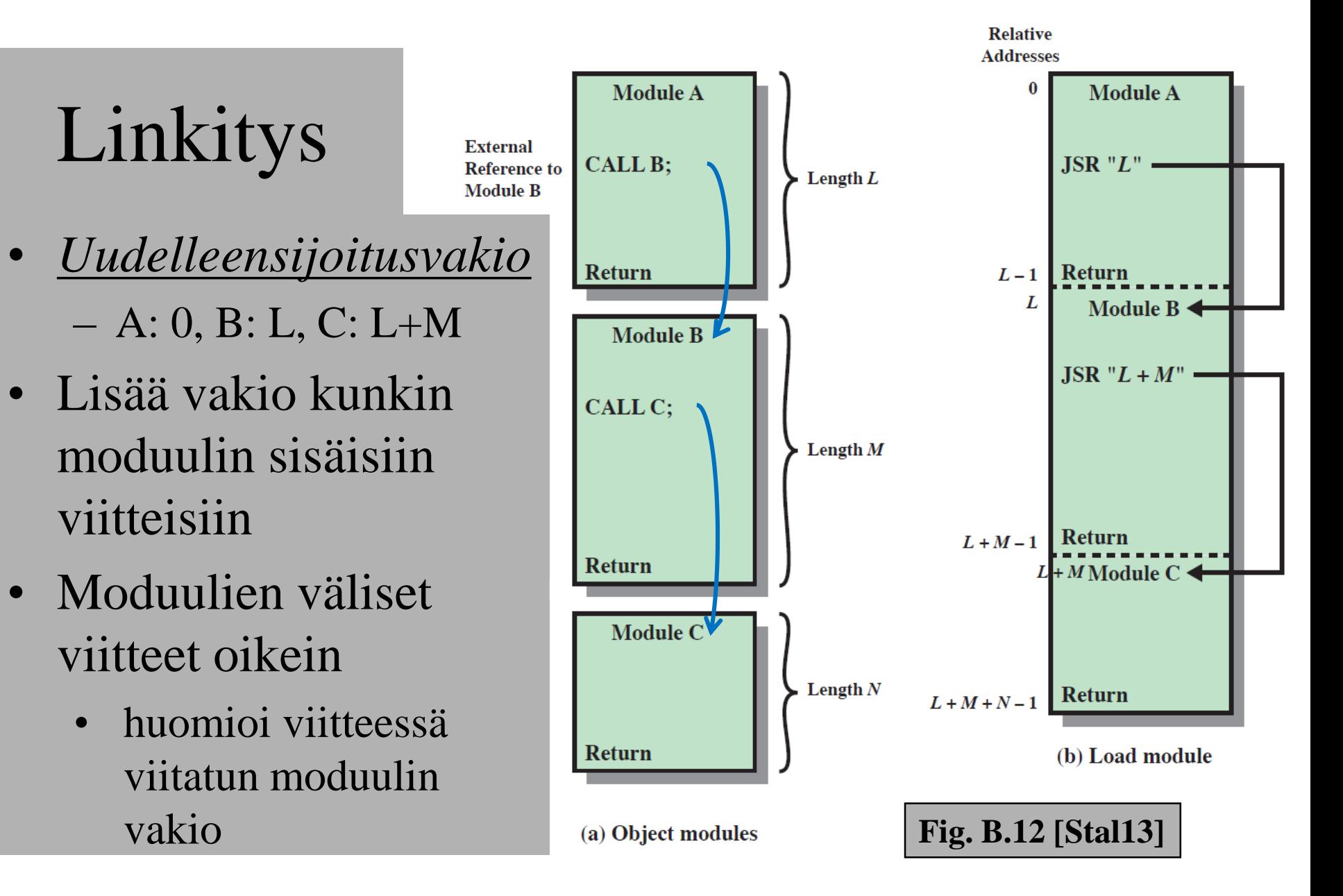

## Staattinen ja dynaaminen linkitys

- Staattinen linkitys
	- Kaikki ohjelmakoodissa viitatut moduulit ja kirjastorutiinit on linkitetty ennen suoritusta
	- Iso ajomoduuli
		- mukana moduuleja, joihin ei yhdellä suorituskerralla tule lainkaan viittauksia
- Dynaaminen linkitys
	- Kutsukohdat muihin moduuleihin jätetään auki
	- Pienempi ajomoduuli, mutta hitaampi suorittaa
	- Viittaus "ratkaisemattomaan" (eli ei-linkitettyyn) moduuliin ratkotaan suoritusaikana
		- suoritus keskeytyy ja puuttuva moduuli linkitetään paikalleen (kaikki viittaukset siihen korjataan kuntoon)

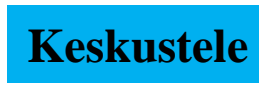

#### Lataus

- Ajomoduulista luodaan suorituskelpoinen prosessi (rakennetaan PCB ja sen viitteet kuntoon)
- Prosessin koodi- ja data-alueet ladataan muistiin, prosessi siirretään jonoon Valmis suoritukseen (Ready, Ready-to-Run)
- Eri tyyppejä
	- Absoluuttinen aina samaan paikkaan muistia
	- Uudelleensijoitettava joustava sijainnin valinta muistissa
		- Milloin ja miten osoitteet muutetaan?
	- Dynaaminen ajoaikainen muistisijainti vaihtelee ajoaikana
		- Milloin ja miten osoitteet muutetaan?
- **Transistori** 
	- J. Bardeen, W.B. Shockley ja W. Brattain, Bell Labs, 1948
	- TX-0, MIT, 1956
	- 1900-luvun tärkeimpiä keksintöjä maailmassa
- Integroitu piiri (ei enää johtoja)

– Jack Kilby, Texas Instruments, 1958

- Robert Noyce, Fairchild Semiconductor, 1959
- IBM S/360, 1964

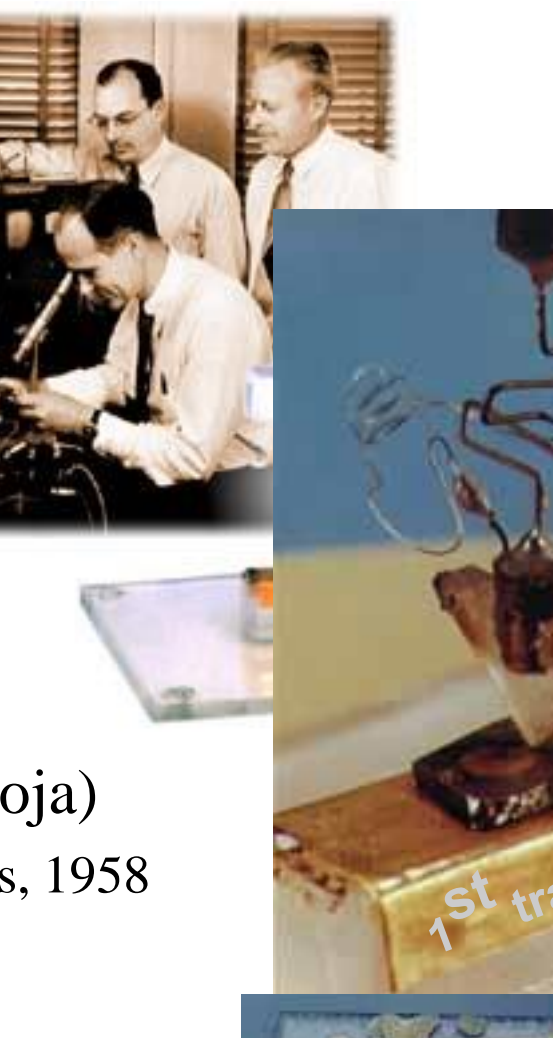

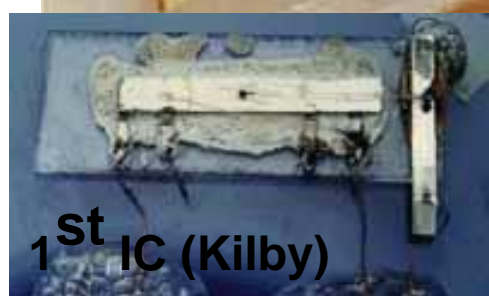

#### **Nobel 1956**

#### **Nobel 2000**